## **Procedural Modeling**

## Upgrades, Anya Belkina, 2010

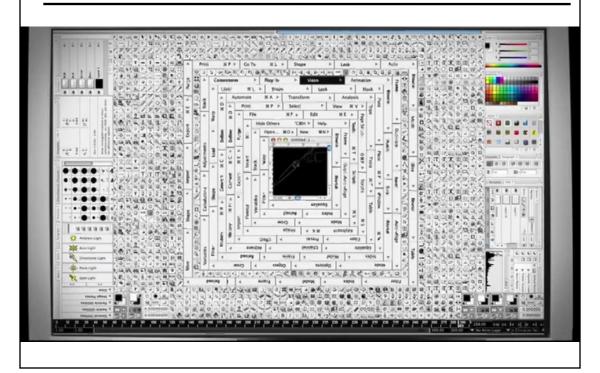

#### Homework 4

- Create some geometry
  - Reflected object & floor
  - Silhouette edges
  - Shadow polygons
    - Make sure your polygons aren't doubled up
    - Make sure your polygons are oriented consistently
- · Mess with the stencil buffer
  - Don't just blindly copy code from the tutorial
  - Use the web to read the man page for each instruction & its parameters
- Be creative with shaders
  - Hopefully everyone can get the examples to compile & run

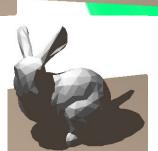

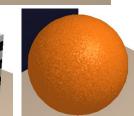

#### Last Time?

- Modern Graphics Hardware
- Cg Programming Language
- Gouraud Shading vs.
   Phong Normal Interpolation
- Bump, Displacement, & Environment Mapping

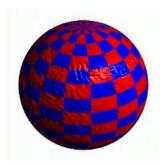

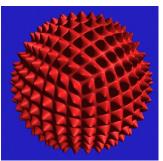

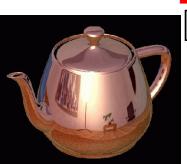

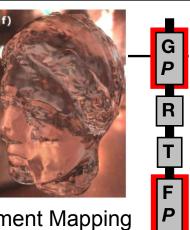

#### From Last Time

- Many "Mapping" techniques
  - Bump Mapping
  - Displacement Mapping
    Parallax Mapping
  - Environment Mapping
  - Light Mapping
- Normal Mapping

  - Parallax Occlusion Mapping

### **Bump Mapping**

- Treat a greyscale texture as a single-valued height function
- Compute the normal from the partial derivatives in the texture

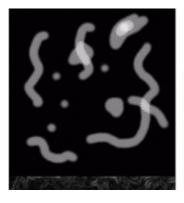

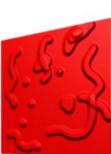

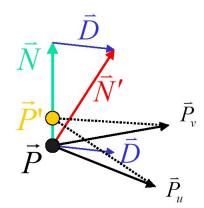

#### **Normal Mapping**

Variation on Bump Mapping:
 Use an RGB texture to directly encode the normal

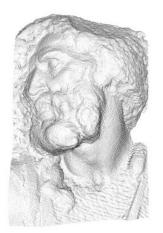

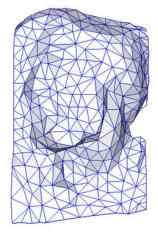

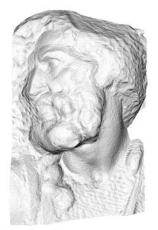

original mesh 4M triangles

simplified mesh 500 triangles

simplified mesh and normal mapping 500 triangles

http://en.wikipedia.org/wiki/File:Normal\_map\_example.png

### What's Missing?

- There are no bumps on the silhouette of a bump-mapped or normal-mapped object
- Bump/Normal maps don't allow self-occlusion or self-shadowing

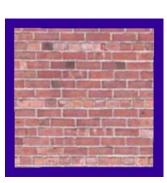

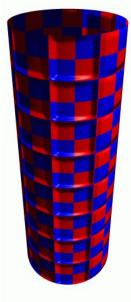

#### Today

- Finish "Mappings" from Last Time
- Papers for Today
- Texture Mapping
- Common Texture Coordinate Mappings
- Solid Texture
- Procedural Textures
- Perlin Noise
- Procedural Modeling
- L-Systems
- Papers for Friday

#### From Last Time

- Many "Mapping" techniques
  - Bump Mapping
  - Displacement Mapping
     Parallax Mapping
  - Environment MappingParallax Occlusion
  - Light Mapping
- Normal Mapping

  - Mapping

#### **Displacement Mapping**

- Use the texture map to actually move the surface point
- The geometry must be displaced before visibility is determined

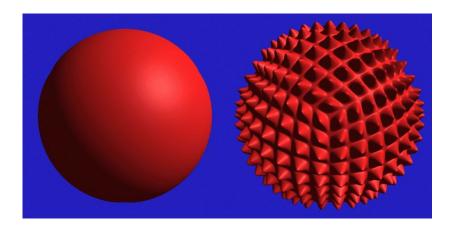

### Displacement Mapping

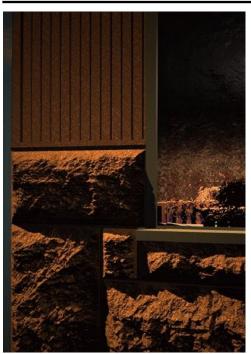

Image from:

Geometry Caching for Ray-Tracing Displacement Maps EGRW 1996 Matt Pharr and Pat Hanrahan

note the detailed shadows cast by the stones

#### **Displacement Mapping**

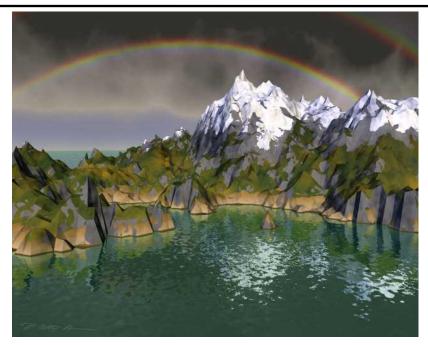

Ken Musgrave

# Parallax Mapping a.k.a. Offset Mapping or Virtual Displacement Mapping

- Displace the texture coordinates for each pixel based on view angle and value of the height map at that point
- At steeper view-angles, texture coordinates are displaced more, giving illusion of depth due to parallax effects

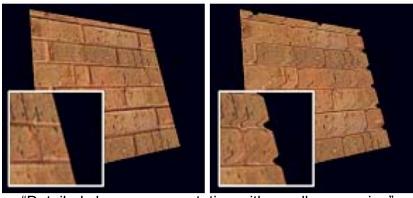

"Detailed shape representation with parallax mapping", Kaneko et al. ICAT 2001

#### Parallax Occlusion Mapping

- Brawley & Tatarchuk 2004
- Per pixel ray tracing of the heightfield geometry
- Occlusions & soft shadows

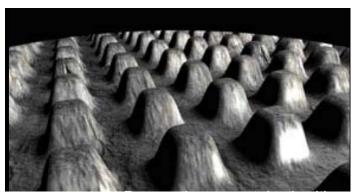

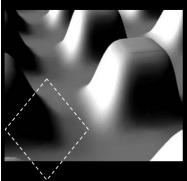

http://developer.amd.com/media/gpu assets/ Tatarchuk-ParallaxOcclusionMapping-Sketch-print.pdf

#### From Last Time

- Many "Mapping" techniques
  - Bump Mapping
  - Displacement Mapping– Parallax Mapping
  - Environment Mapping
  - Light Mapping
- Normal Mapping

  - Parallax Occlusion Mapping

#### **Environment Maps**

 We can simulate reflections by using the direction of the reflected ray to index a spherical texture map at "infinity".

 Assumes that all reflected rays begin from the same point.

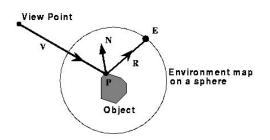

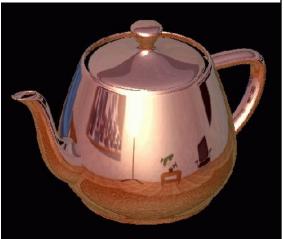

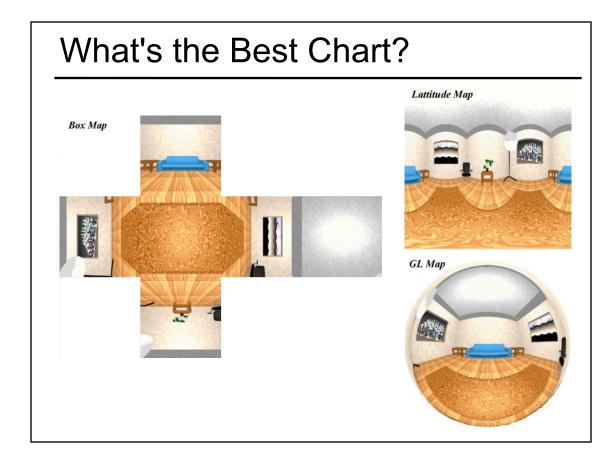

### **Environment Mapping Example**

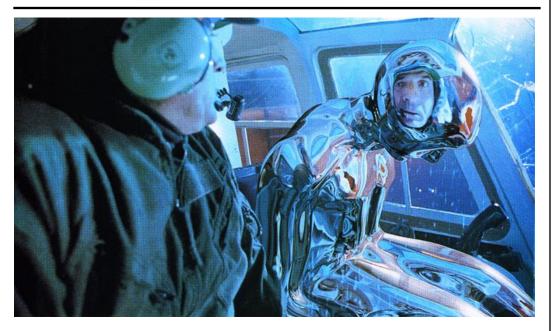

Terminator II

### **Texture Maps for Illumination**

Also called "Light Maps"

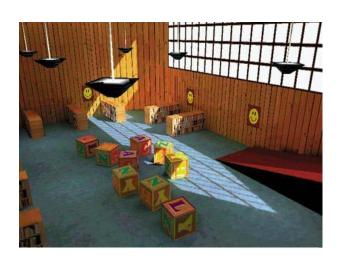

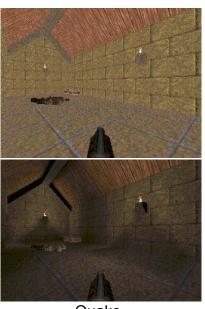

Quake

#### Questions?

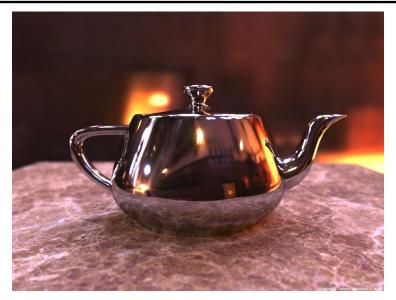

Image by Henrik Wann Jensen Environment map by Paul Debevec

### Today

- Finish "Mappings" from Last Time
- Papers for Today
- Texture Mapping
- Common Texture Coordinate Mappings
- Solid Texture
- Procedural Textures
- Perlin Noise
- Procedural Modeling
- L-Systems
- Papers for Friday

#### Reading for Next Time (pick one)

 "An Image Synthesizer", Perlin, SIGGRAPH 1985 & "Improving Noise", Perlin, SIGGRAPH 2002

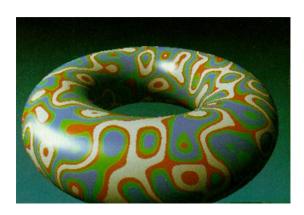

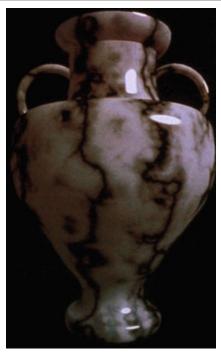

#### Reading for Today

Chris Wyman,
 "An Approximate
 Image-Space
 Approach for
 Interactive
 Refraction",
 SIGGRAPH
 2005

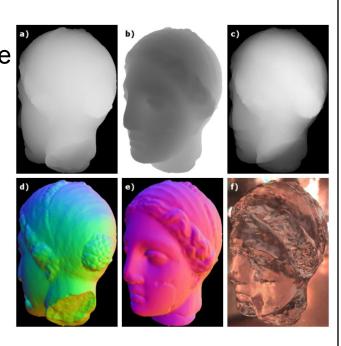

#### Reading for Next Time (pick one)

"Hardware-Accelerated Global Illumination by Image Space Photon Mapping" McGuire & Luebke, HPG 2009

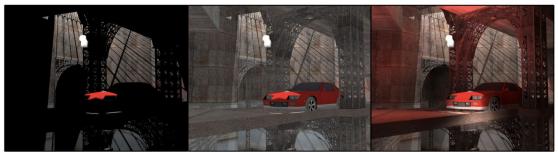

Direct Illumination Only

Direct + Constant Ambient

Image Space Photon Mapping

Figure 1: Image-space photon mapping can compute global illumination at interactive rates for scenes with multiple lights, caustics, shadows, and complex BSDFs. This scene renders at 26 Hz at 1920 × 1080. (Indirect and ambient intensity are amplified for comparison in this image.)

### Today

- Finish "Mappings" from Last Time
- Papers for Today
- Texture Mapping
- Common Texture Coordinate Mappings
- Solid Texture
- Procedural Textures
- Perlin Noise
- Procedural Modeling
- L-Systems
- Papers for Friday

#### **Texture Mapping**

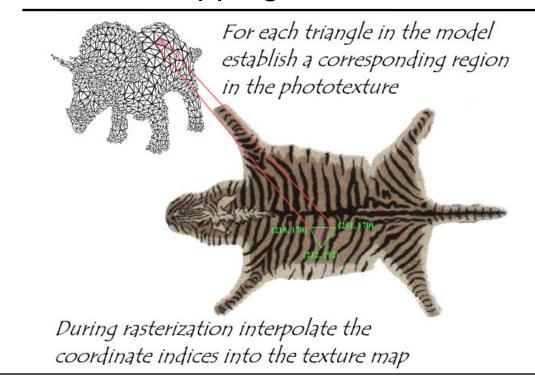

### **Texture Mapping Difficulties**

- Tedious to specify texture coordinates
- Acquiring textures is surprisingly difficult
  - Photographs have projective distortions
  - Variations in reflectance and illumination
  - Tiling problems

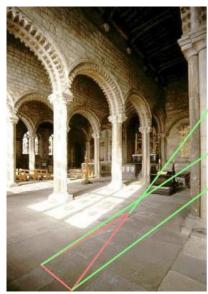

You can get around this problem for planar surfaces if you specify 4 points...

Can't

do this!

#### Common Texture Coordinate Mappings

- Orthogonal
- Cylindrical
- Spherical
- PerspectiveProjection
- Texture Chart

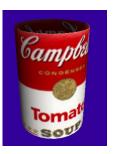

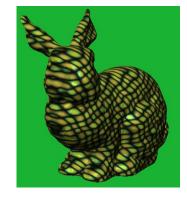

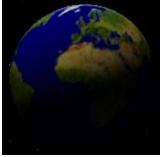

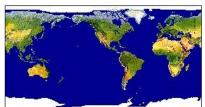

### **Projective Textures**

- Use the texture like a slide projector
- No need to specify texture coordinates explicitly

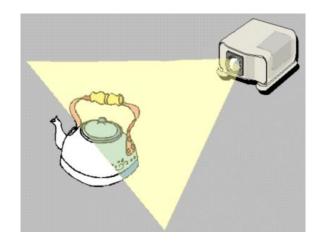

### Projective Texture Example

- Modeling from photographs
- Using input photos as textures

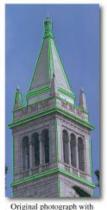

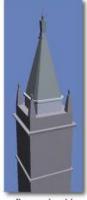

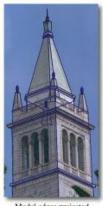

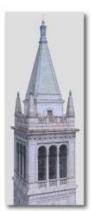

Original photograph with marked edges

Model edges projected onto photograph

Synthetic rendering

Figure from Debevec, Taylor & Malik <a href="http://www.debevec.org/Research">http://www.debevec.org/Research</a>

#### **Texture Chart**

 Pack triangles into a single image

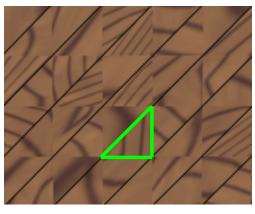

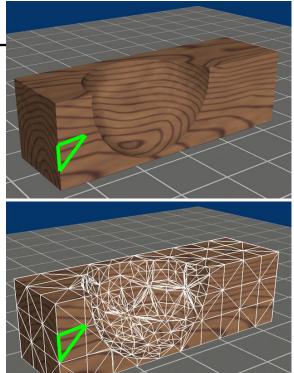

| Questions? |
|------------|
|            |
|            |
|            |
|            |
|            |
|            |
|            |

### Today

- Finish "Mappings" from Last Time
- Papers for Today
- Texture Mapping
- Common Texture Coordinate Mappings
- Solid Texture
- Procedural Textures
- Perlin Noise
- Procedural Modeling
- L-Systems
- Papers for Friday

### Texture Map vs. Solid Texture

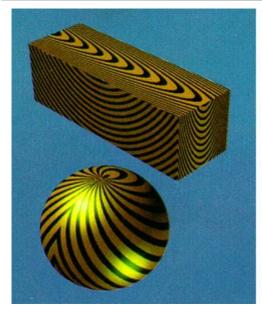

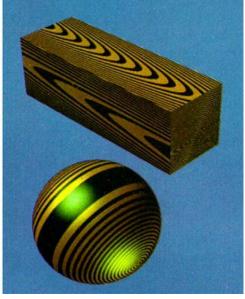

"Solid Texturing of Complex Surfaces", Peachey, SIGGRAPH 1985

#### **Procedural Textures**

 $f(x,y,z) \rightarrow color$ 

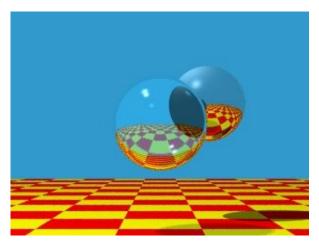

Image by Turner Whitted

### **Procedural Textures**

- Advantages:
  - easy to implement in ray tracer
  - more compact than texture maps (especially for solid textures)
  - infinite resolution
- Disadvantages
  - non-intuitive
  - difficult to match existing texture

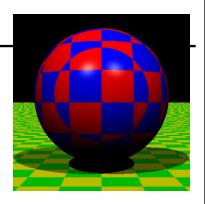

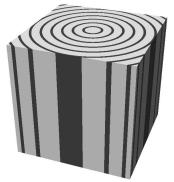

### Reading for Today

 "An Image Synthesizer", Perlin, SIGGRAPH 1985 & "Improving Noise", Perlin, SIGGRAPH 2002

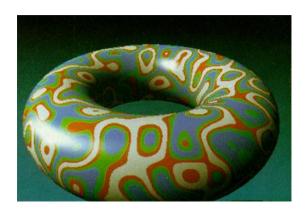

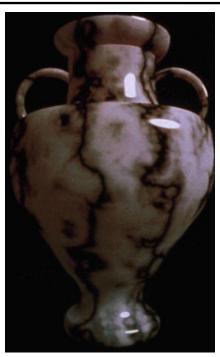

#### Perlin Noise

- Properties:
  - Looks "random", but is deterministic (always returns the same answer for a specific coordinate)

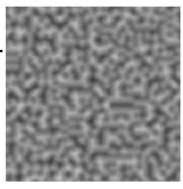

- Small memory footprint & fast to compute
- Known amplitude & frequency
- Smooth interpolation when zoomed in
- Can be combined/layered:
  - Add multiple noise functions w/ different frequencies and amplitudes
  - Simple arithmetic operations (thresholding, sine waves, etc.)

#### "Shade Trees", Cook, SIGGRAPH 1984

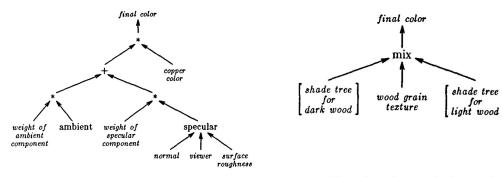

Figure 1a. Shade tree for copper.

Figure 1b. The mix node in a shade tree for wood.

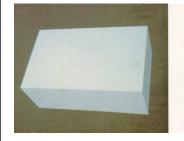

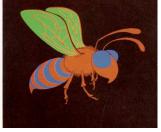

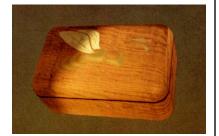

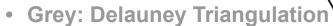

- "Best" triangulation of the red dots (most equilateral)
- A specific triangle
   is in the Delauney
   Triangle if and only if
   the circle defined by
   those 3 points does not
   contain any other red dot
- Note: Well defined when points are <sup>1</sup> random. If points are on a uniform grid, we have ties...

#### Black: Voronoi Diagram

- Each cell is the set of all points in the plane that claim that cell's red dot as the closest
- Note: The black edges perpendicularly bisect the grey edges

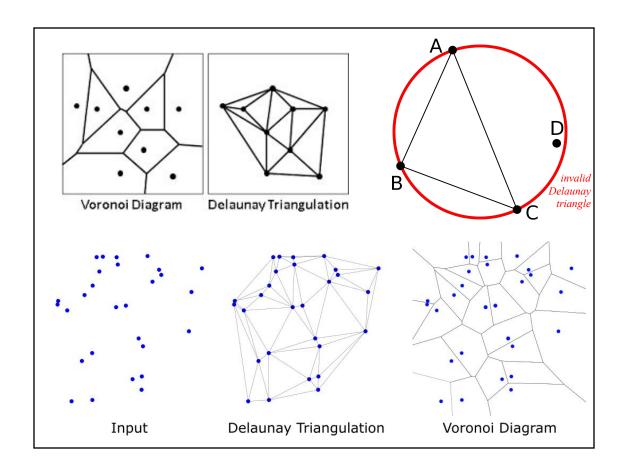

### Voronoi Diagram/Cells/Regions

 How to re-district the Netherlands into provinces so that everyone reports to the closest capital

 Cell edges are the perpendicular bisectors of nearby points

• 2D or 3D

Supports efficient
 Nearest Neighbor queries

http://ccc.inaoep.mx/~rodrigo/robotica/Trigui.pdf

#### **Cellular Textures**

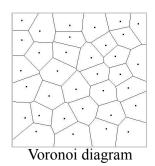

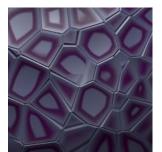

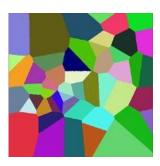

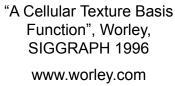

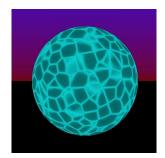

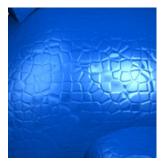

#### Questions?

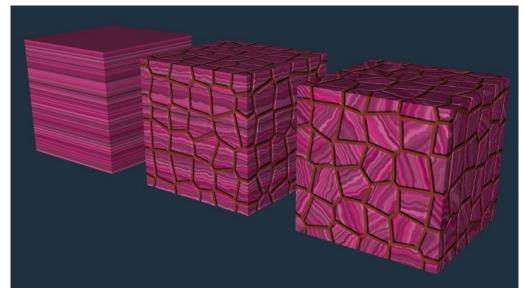

Image by Justin Legakis

### Today

- Finish "Mappings" from Last Time
- Papers for Today
- Texture Mapping
- Common Texture Coordinate Mappings
- Solid Texture
- Procedural Textures
- Perlin Noise
- Procedural Modeling
- L-Systems
- Papers for Friday

### Procedural Displacement Mapping

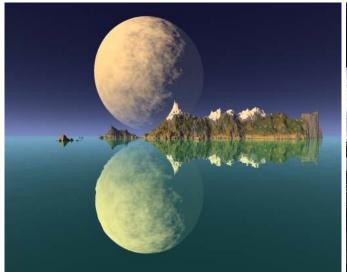

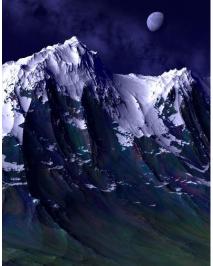

Ken Musgrave www.kenmusgrave.com

### L-Systems

alphabet: {a,b} initiator: a production rules:

a -> b b -> ba

generations:

a b ba bab babba

babbabab babbabbabba

babbababbababababab

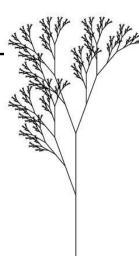

d n=7, $\delta$ =20° X X  $\rightarrow$  F[+X]F[-X]+X F  $\rightarrow$  FF

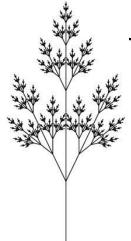

e n=7, $\delta$ =25.7° X X $\rightarrow$ F[+X][-X]FX F $\rightarrow$ FF

Prusinkiewicz & Lindenmayer,
The Algorithmic Beauty of Plants, 1990
http://algorithmicbotany.org/

### L-Systems

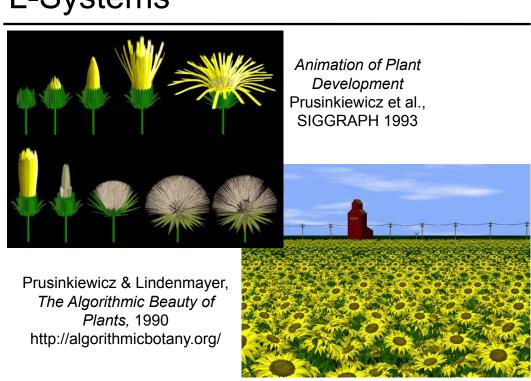

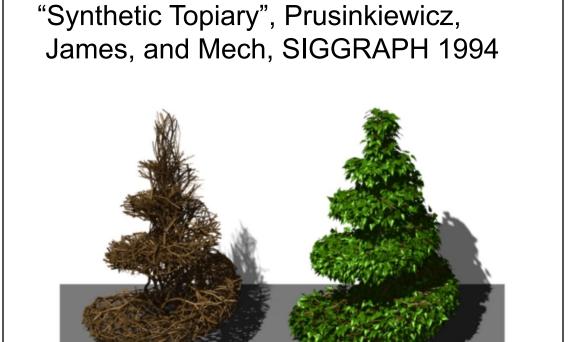

#### Cellular Texturing for Architecture

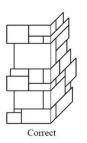

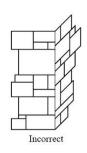

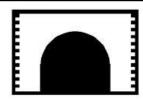

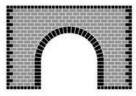

"Feature-Based Cellular Texturing for Architectural Models", Legakis, Dorsey, & Gortler, SIGGRAPH 2001

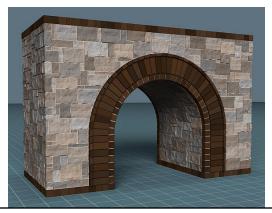

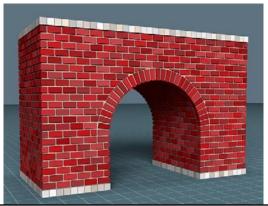

### Procedural Modeling Advantages

- Small representation
- Generate detail as needed ("infinite"? resolution)
- Great for natural mathematical patterns and man-made engineering and design
- Trivial to make many duplicate objects with small variations

### L-Systems for Cities

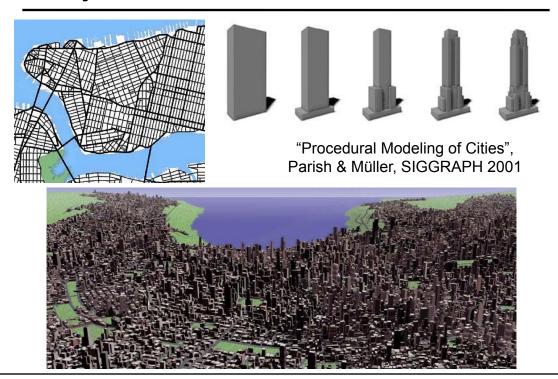

### Procedural Modeling of Buildings

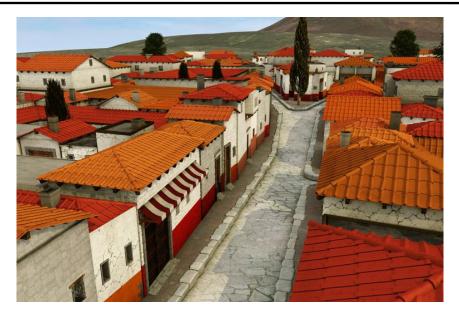

 "Procedural Modeling of Buildings", Mueller, Wonka, Haegler, Ulmer & Van Gool, SIGGRAPH 2006

#### **Applications**

- Entertainment Gaming
- Education Studying botanical variation
- Archeological reconstruction
- Realism for Training
- Predicting the future (how will things grow over time)
- Urban planning (preparing for traffic)
- Accommodate for that growth/change

#### Image-based Procedural Modeling of Facades

Mueller, Zeng,
 Wonka, & Van Goo
 SIGGRAPH 2007

|       |      |      |      | <br> |   |  |
|-------|------|------|------|------|---|--|
| Floor | Tile | Tile | Tile |      | Д |  |
| Floor | Tile | Tile | Tile | •••  |   |  |
| Floor | Tile | Tile | Tile |      |   |  |

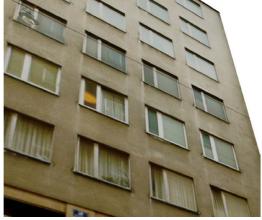

Input Photograph

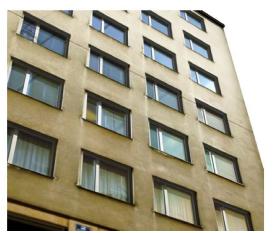

Reconstructed 3D Geometry

#### Questions about Procedural Modeling

- Number of rules necessary?
- Cost in human designer time of creating procedural model?
- Re-useability of procedural model?
- Validation
- Can you build a procedural model that produces a specific target?
  - From a photo of a specific rare wood grain, can you create a procedural model that creates texture that looks like it came from a different location of the same/similar tree?

#### Questions?

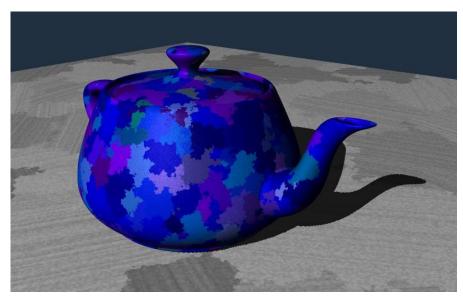

Image by Justin Legakis

### Today

- Finish "Mappings" from Last Time
- Papers for Today
- Texture Mapping
- Common Texture Coordinate Mappings
- Solid Texture
- Procedural Textures
- Perlin Noise
- Procedural Modeling
- L-Systems
- Papers for Friday